## **Scenario Building Tool - Introduction**

o Why use it?

- o enable the creation of training & operational preparedness scenarios,
	- allowing addressing several "what-if" questions,
- o enable trainers to define precisely all the successive steps of a
	- preparedness scenario
- o allow trainers to visualize the geographic area of the training sessions

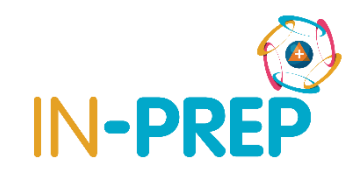

## **Scenario Building Tool - Features**

o Map based user-friendly interface o Role based support

o Store scenarios (library)

o Training session evaluation

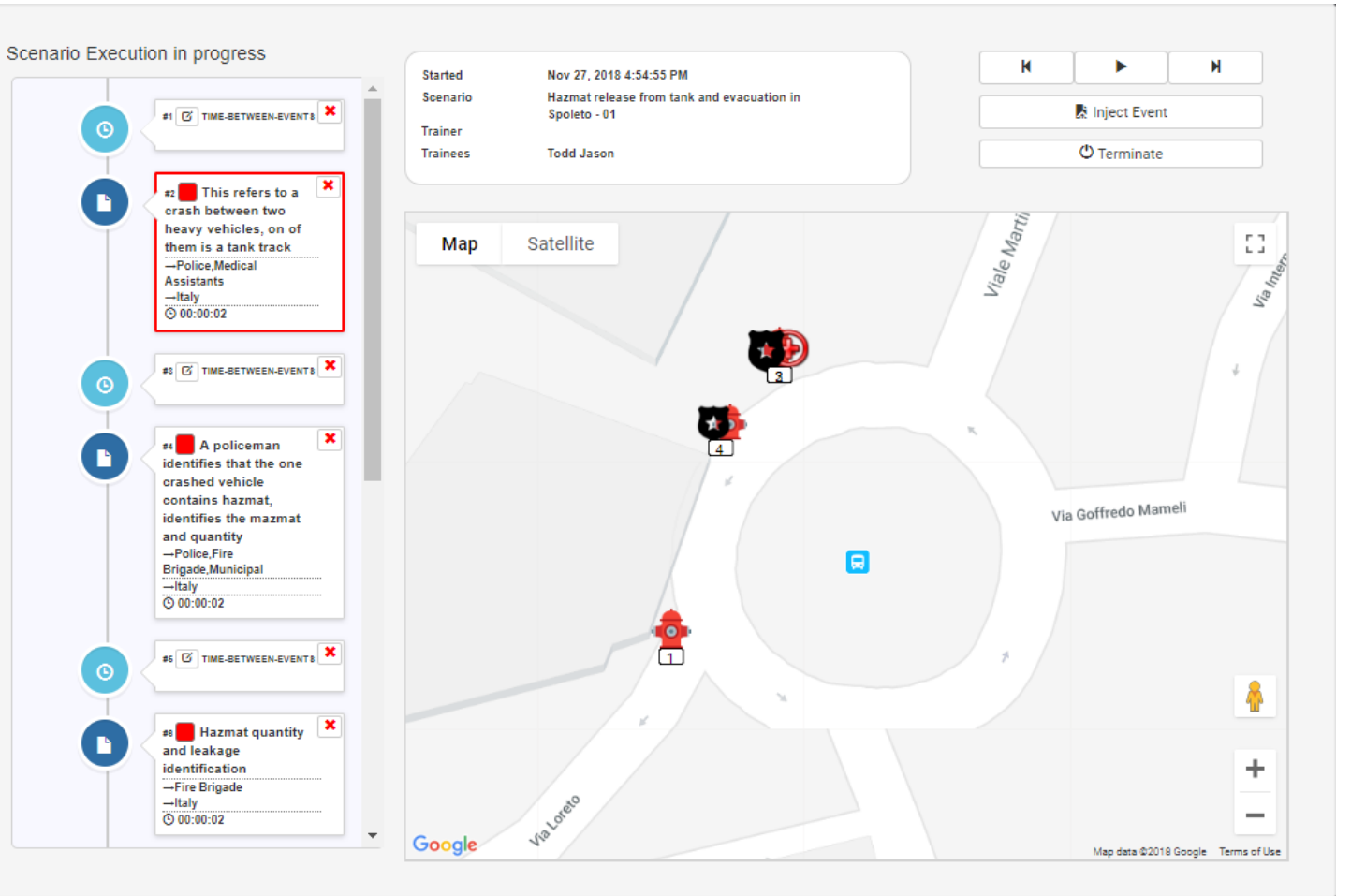

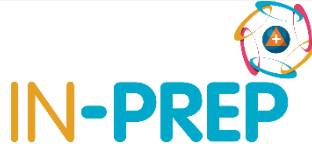

## **Scenario Building Tool - Functionalities**

- o Create / Modify Emergency
	- Management Scenarios
- o Ingest external data sources
- o Execute scenarios
- o Disseminate scenario script to external visualization & training systems

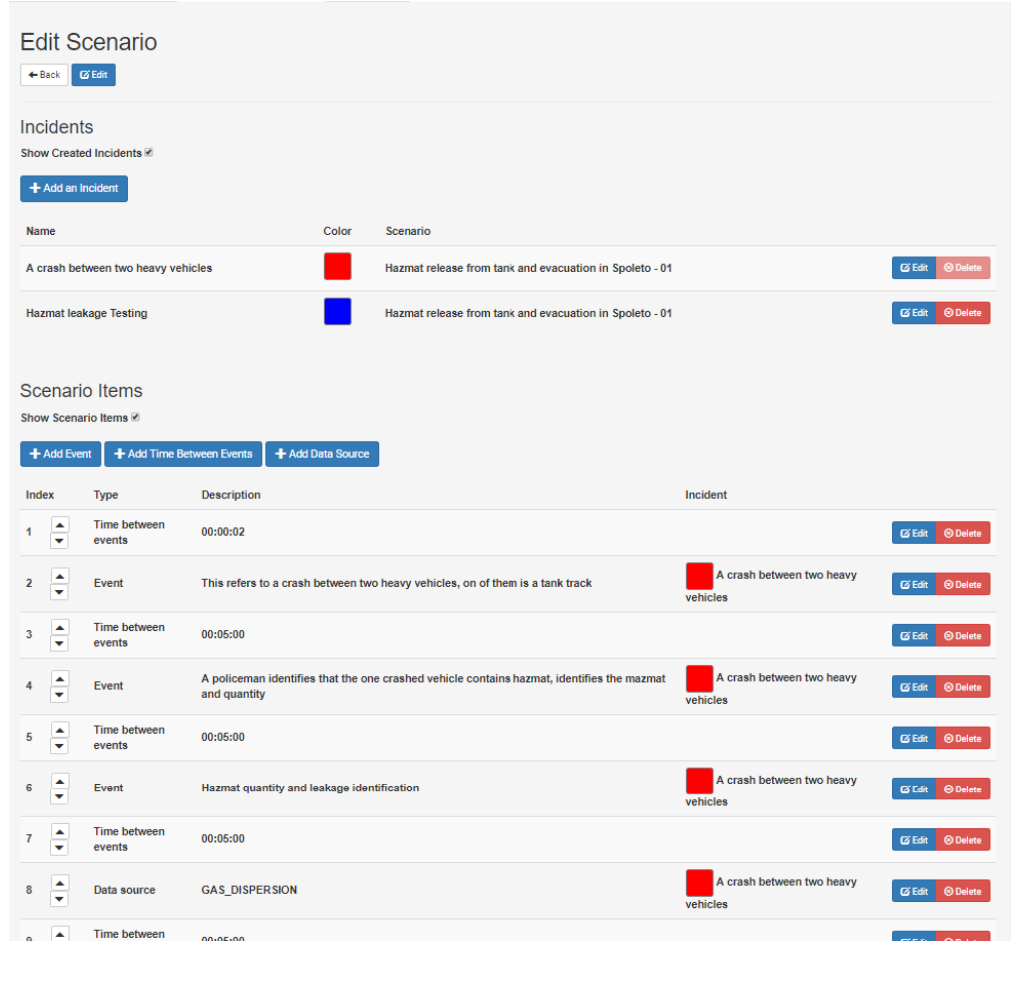

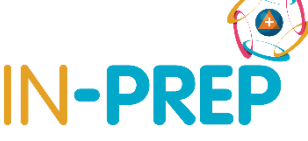

## **Scenario Building Tool - Visualization**

o Visualize the scenario script to external visualization (trainee) & training systems (C2)

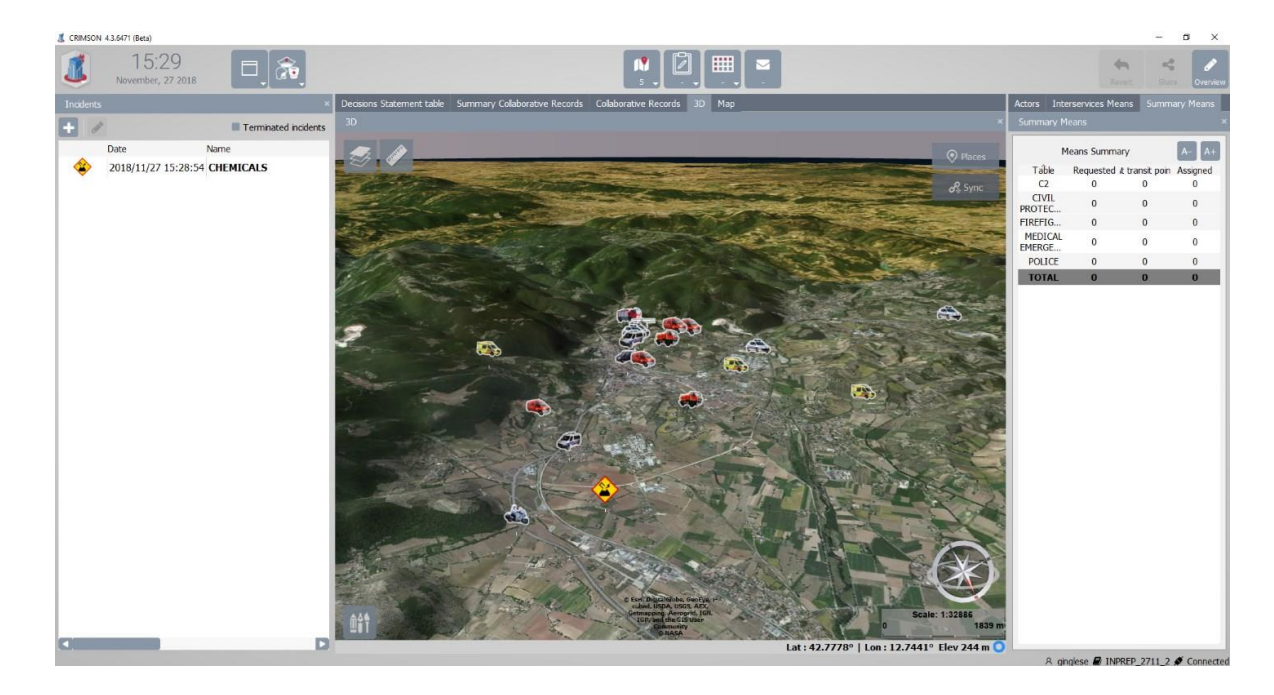

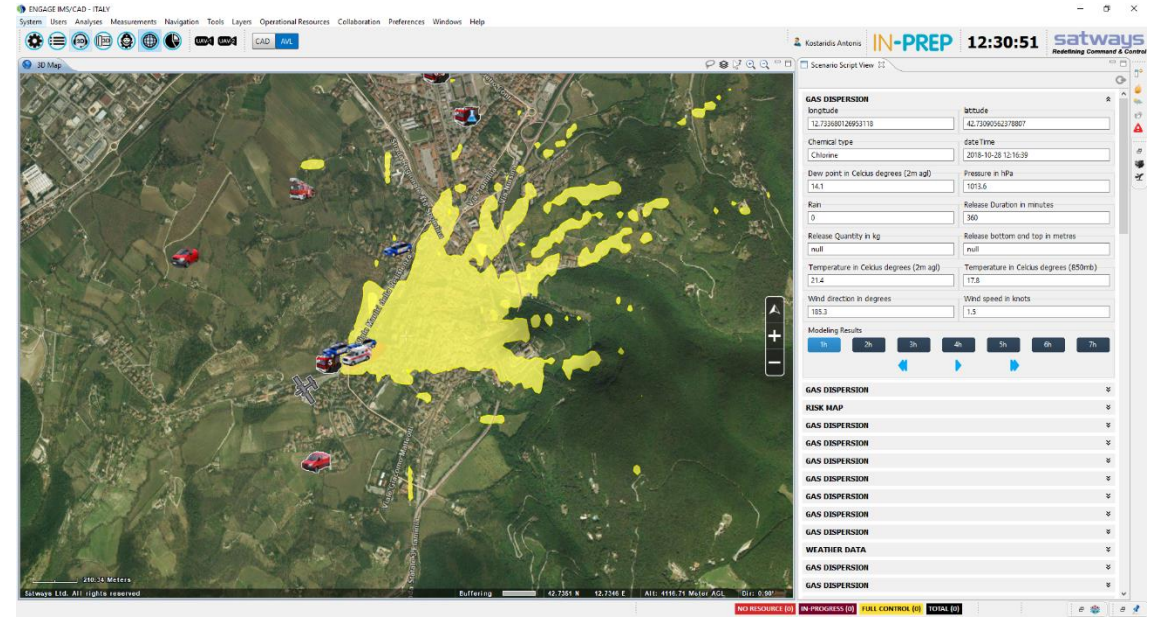

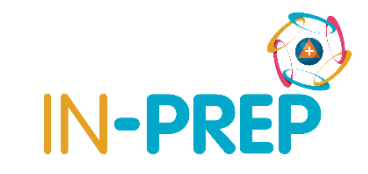